# **MASTER CERTIFICATE COURSE IN TOOL DESIGN**

# curriculum

**Ministry of Micro, Small and Medium Enterprises, New Delhi (MSME-Technology Centre)**

### COURSE NAME: Computer Aided Design (CAD-Auto CAD and Solid Works)

### COURSE CODE:

COURSE OUTCOMES: The aim of this course student should be able to:

- Understand types of different CAD/CAM/CAE software.
- Create 2D geometric sketches by using Auto CAD/Collab CAD and Solid works a software.
- Develop 3D modeling by using advanced command.
- Clarify of Knowledge to the assembly constraint & develop different types of assembly design by using Collab CAD & Solid Work.
- Understand design generative & interactive drafting.

# THEORY HOURS: PRACTICAL HOURS: 120 THEORY MARKS: THEORY MARKS: PRACTICAL MARKS: 60

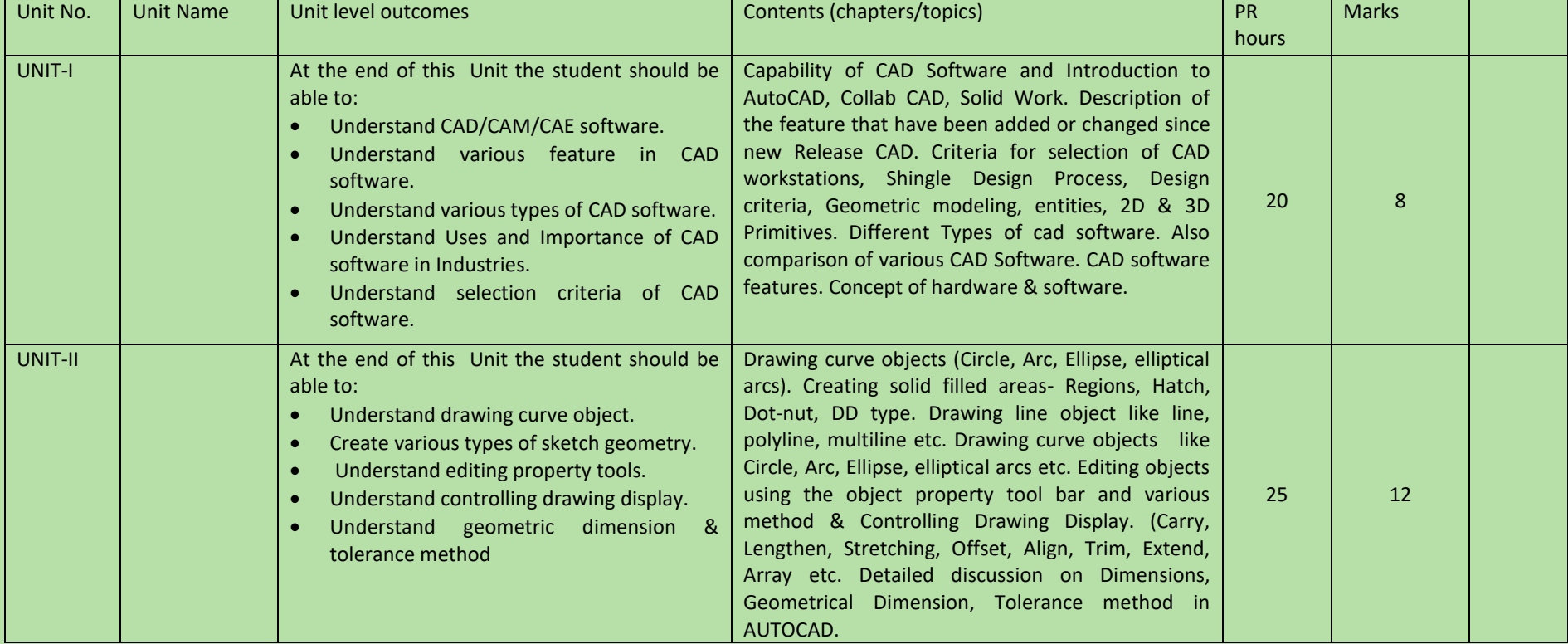

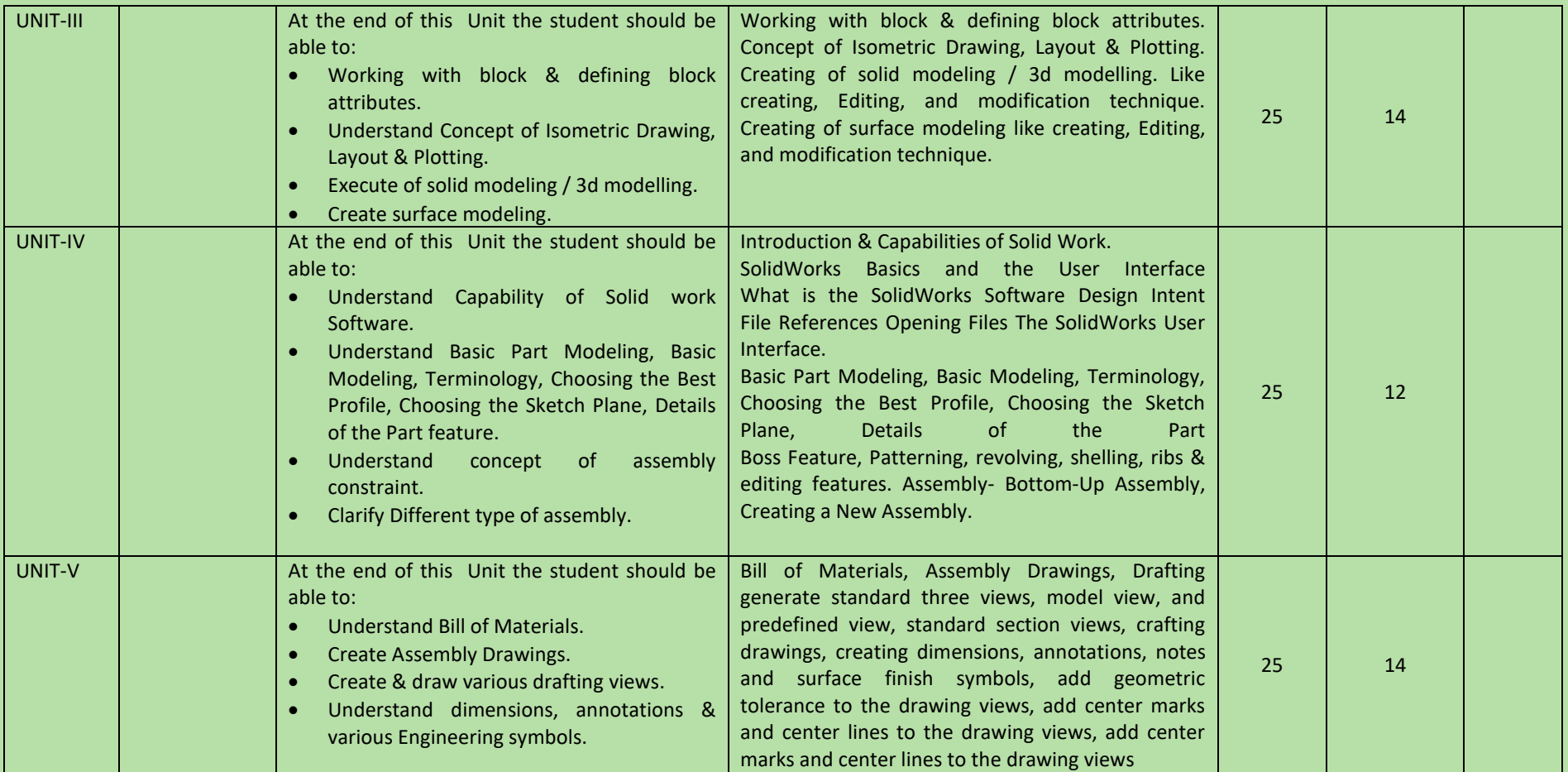

# COURSE NAME: CAD/CAM (UNIGRAPHICS CAD & UNIGRAPHICS CAM)

# COURSE CODE:

COURSE OUTCOMES: The aim of this course student should be able to:

- Understand advance Computer aided design software (UNIGRAPHICS CAD & UNIGRAPHICS CAM) as compare to other CAD software.
- Create 2D geometric sketches by using UNIGRAPHICS CAD & UNIGRAPHICS CAM software.
- Develop 3D solid & surface modeling by using advanced command.
- Understand assembly constraint & develop different types of assembly design.
- Understand design generative & interactive drafting.
- Apply knowledge in create complicated modeling & creative/innovative solution.
- Understand Post processing.
- Execute & generate various Milling, Lathe, EDM operations.

# THEORY HOURS: PRACTICAL HOURS: 120 THEORY MARKS: PRACTICAL MARKS: 60

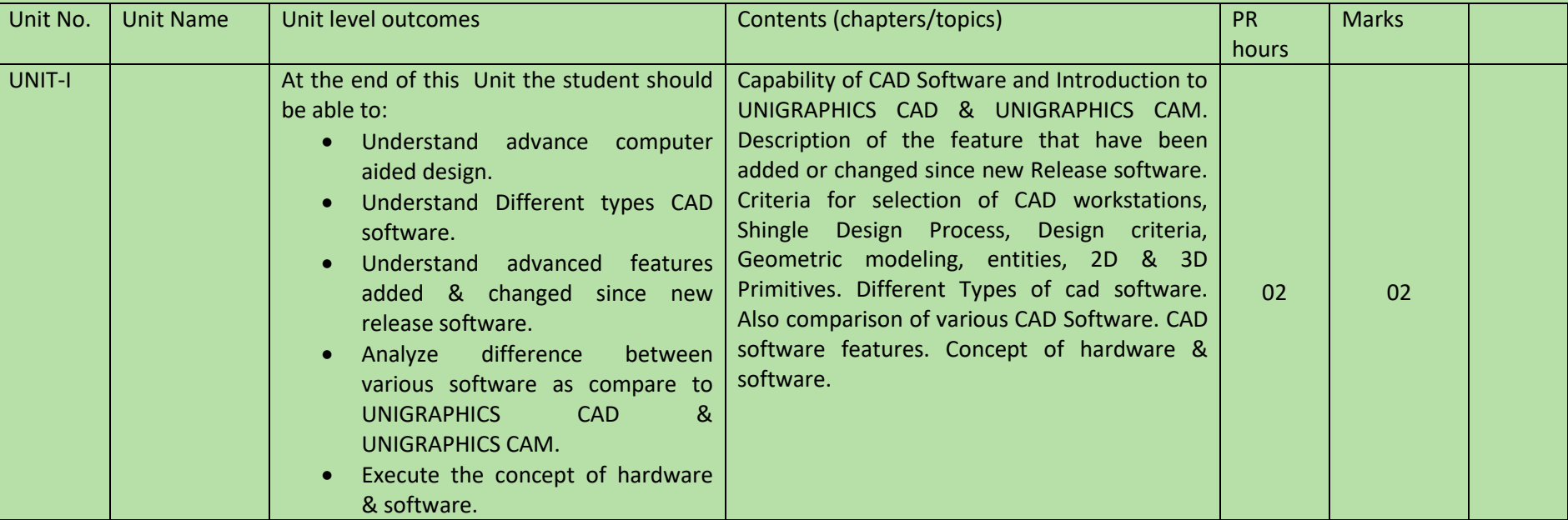

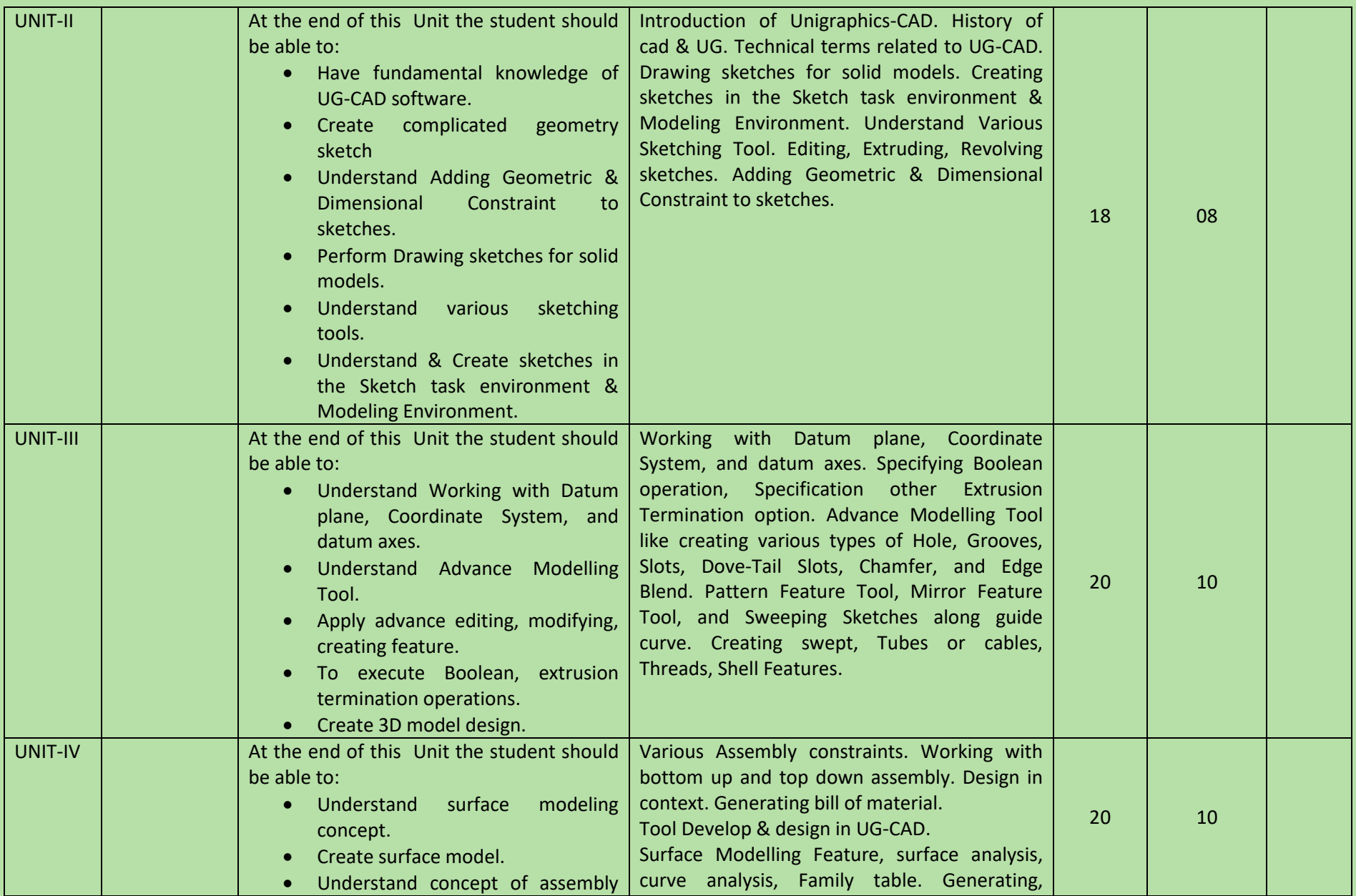

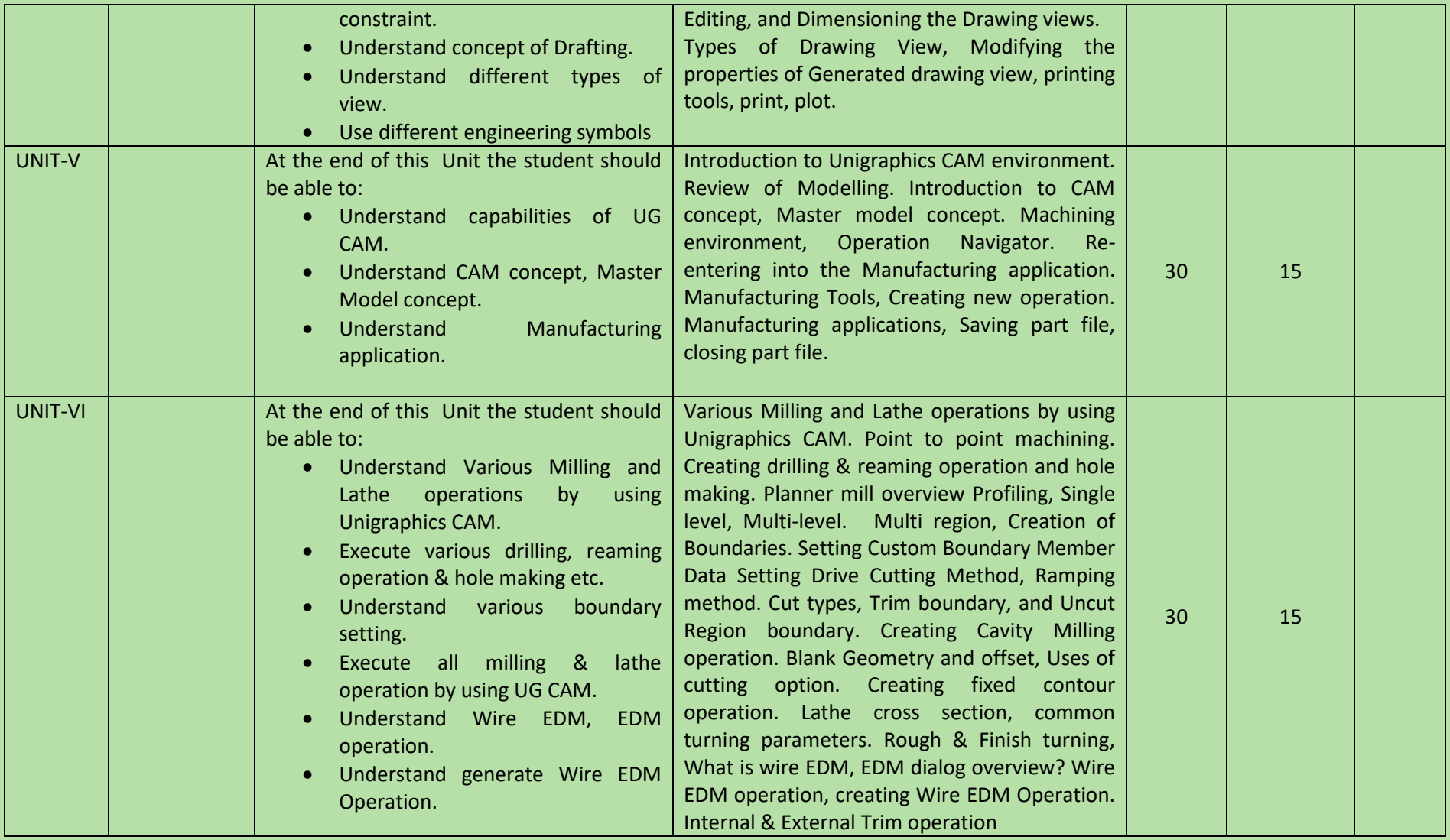

### COURSE NAME: DESIGN OF JIGS & FIXTURES

### COURSE CODE:

COURSE OUTCOMES: After completion of course Student should be able to:

- Understand clearly the tool design parameters of Jigs, fixtures and Gauges
- Design against standard and parameters
- Apply design principles to specific problem
- Interpret of output and confirming to specifications
- Collecting data related to design and manufacturing
- Communicate with manufacturing line

THEORY HOURS: 20 PRACTICAL HOURS: 80 THEORY MARKS: 60 THEORY MARKS: 60 PRACTICAL MARKS: 60

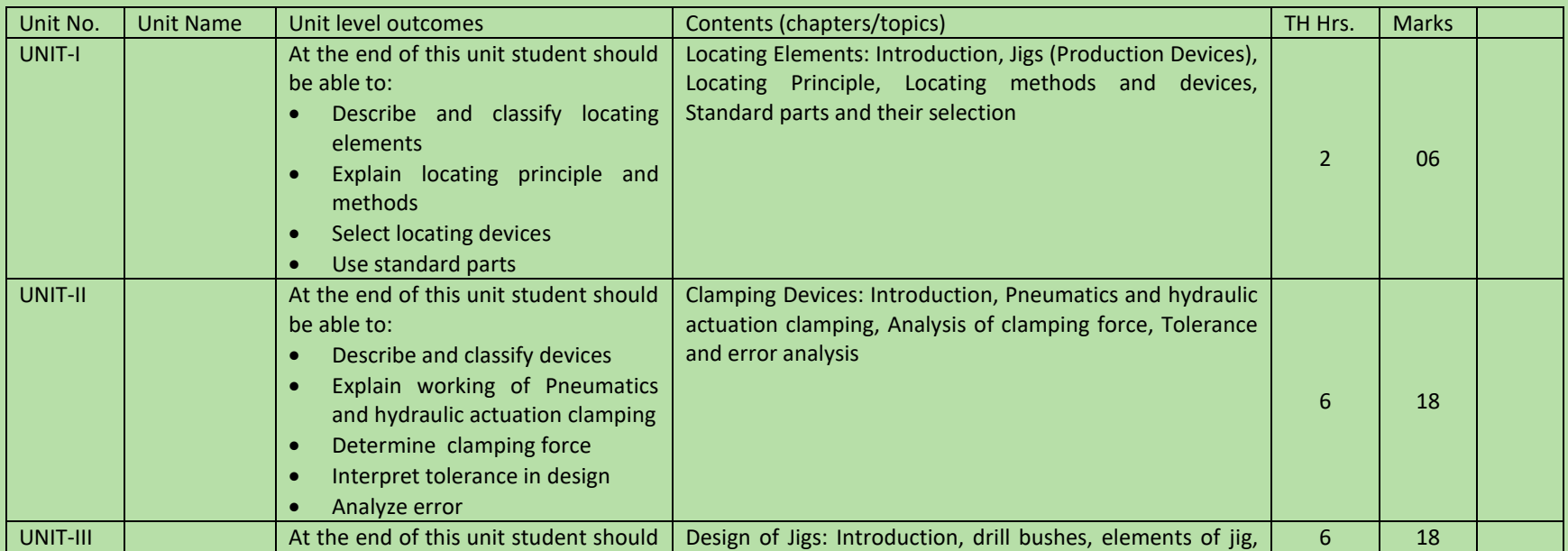

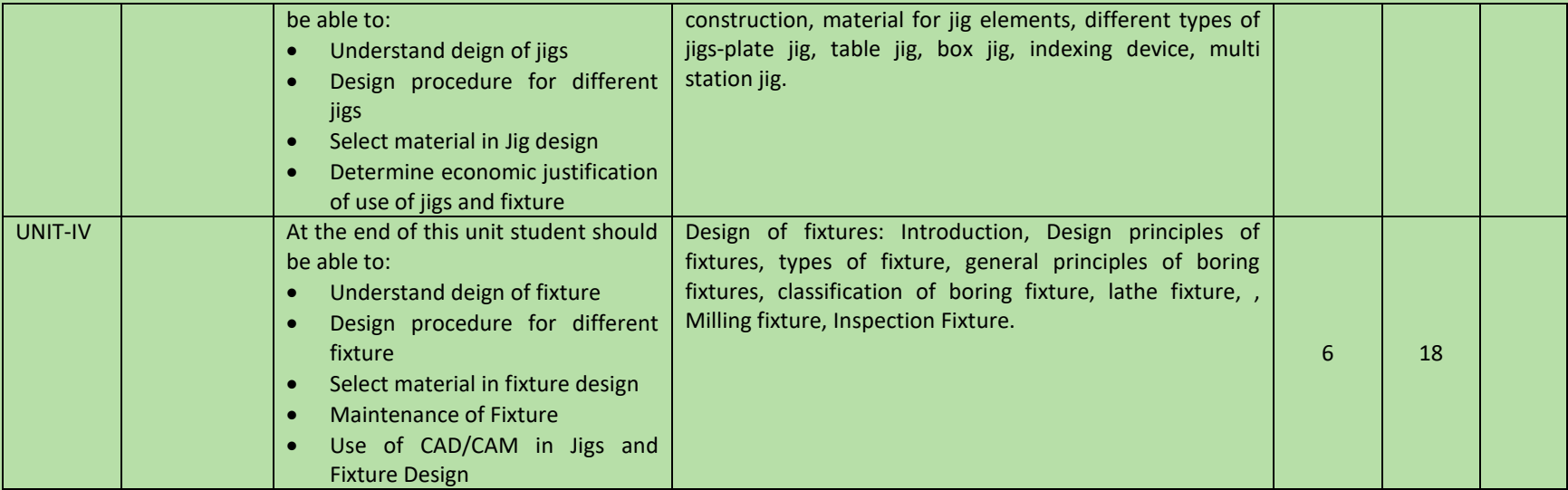

### COURSE NAME: DESIGN OF PRESS TOOLS

### COURSE CODE: DPT

### COURSE OUTCOMES:

After completion of course Student should be able to

- Understand clearly the tool design parameters of Press Tools
- Design against standard and parameters
- Apply design principles to specific problem
- Interpret of output and confirming to specifications
- Collecting data related to design and manufacturing
- Communicate with manufacturing line

### THEORY HOURS: 20 PRACTICAL HOURS: 80 PRACTICAL MORS: 80 THEORY MARKS: 60 PRACTICAL MARKS: 60

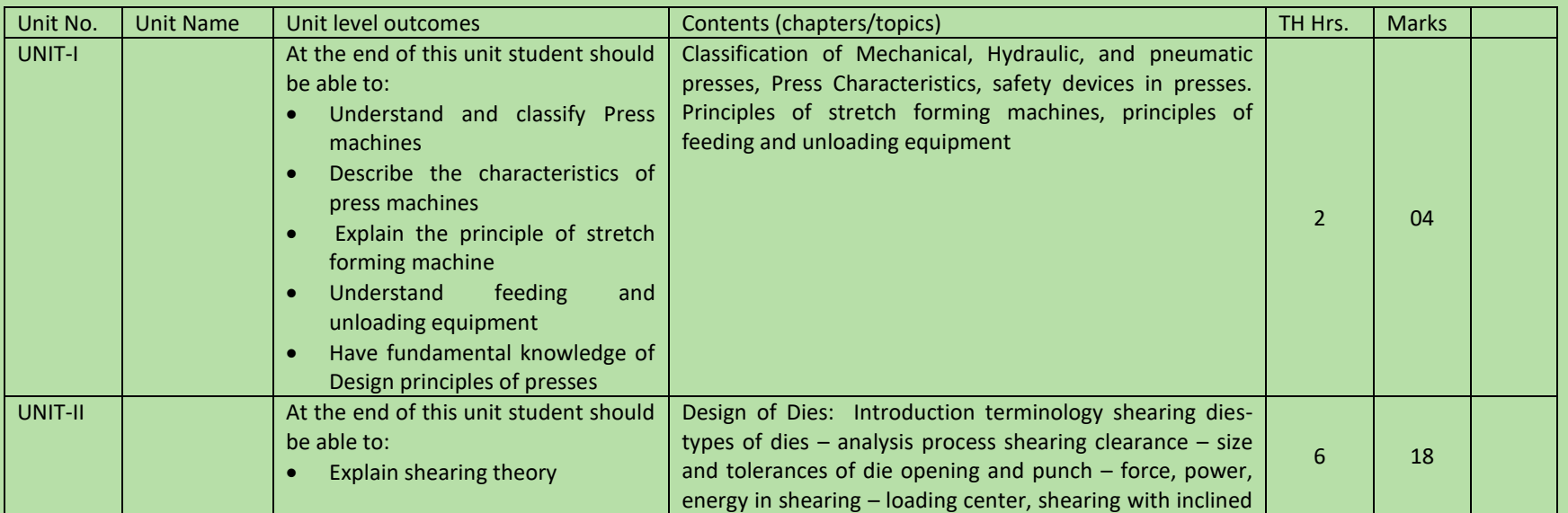

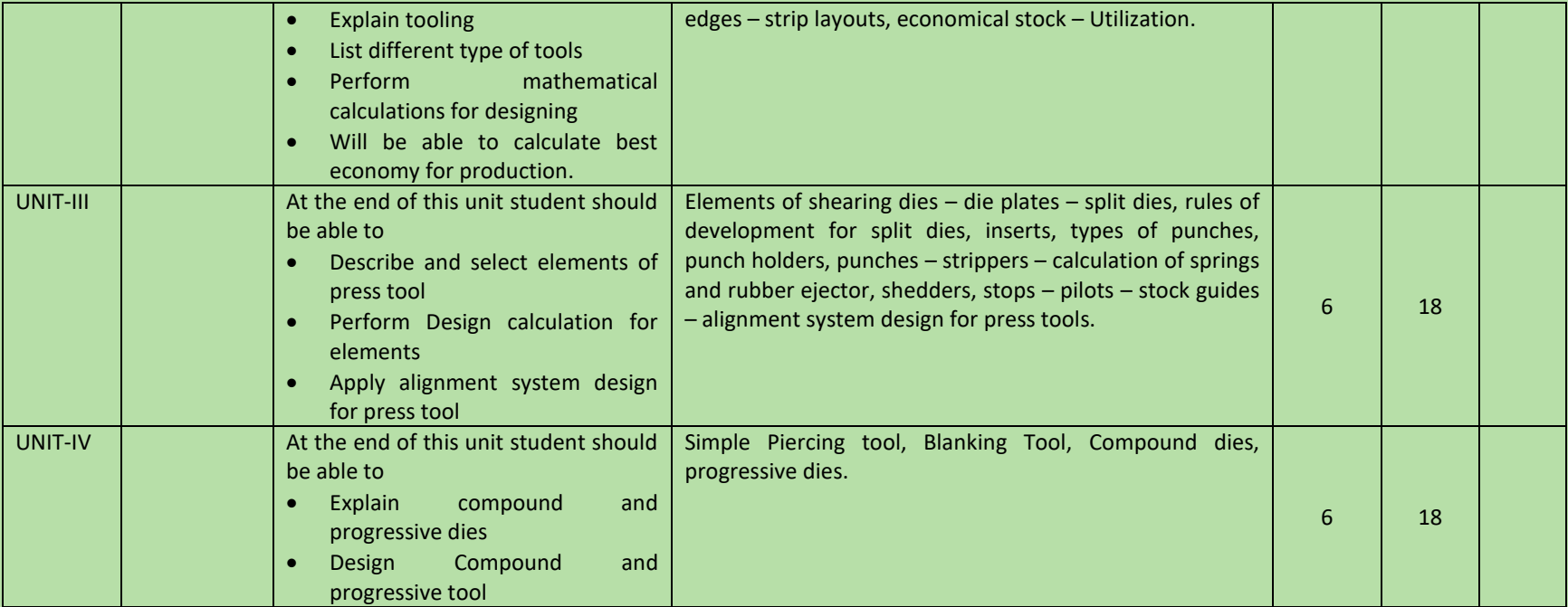

### COURSE NAME: DESIGN OF MOULDS

### COURSE CODE:

# COURSE OUTCOMES:

# After completion of course Student should be able to

- Understand clearly the tool design parameters of Moulds.
- Design against standard and parameters.
- Apply design principles to specific problem.
- Interpret of output and confirming to specifications.
- Collecting data related to design and manufacturing.
- Communicate with manufacturing line.

### THEORY HOURS: 20 **PRACTICAL HOURS: 80** PRACTICAL HOURS: 80 **THEORY MARKS: 60** PRACTICAL MARKS: 60

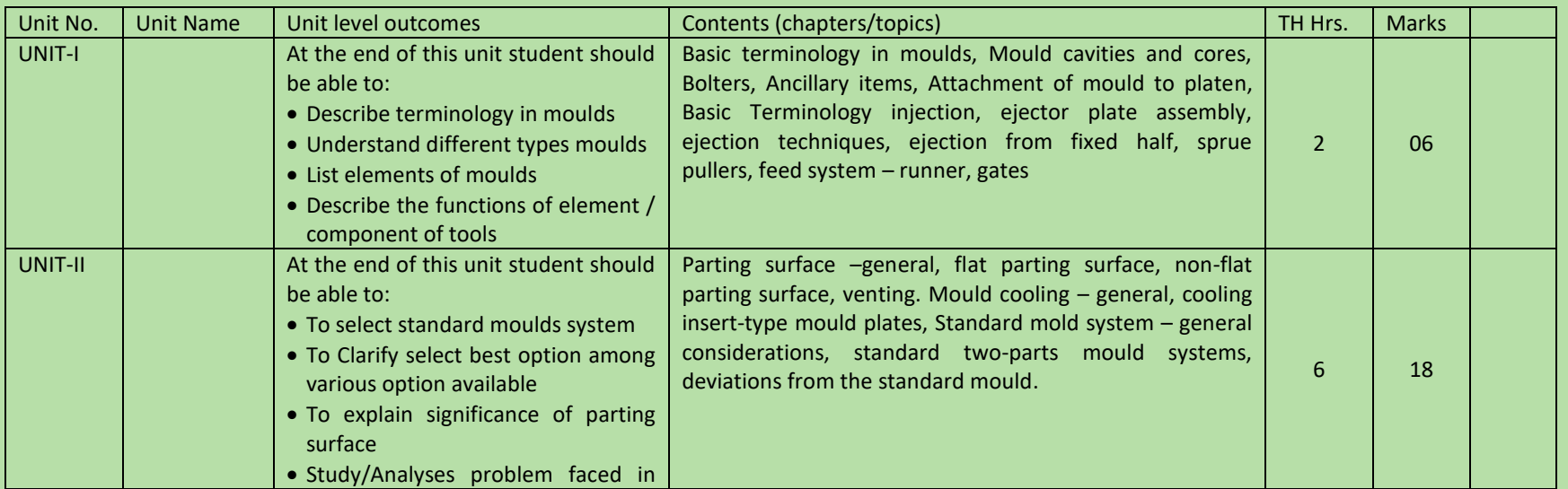

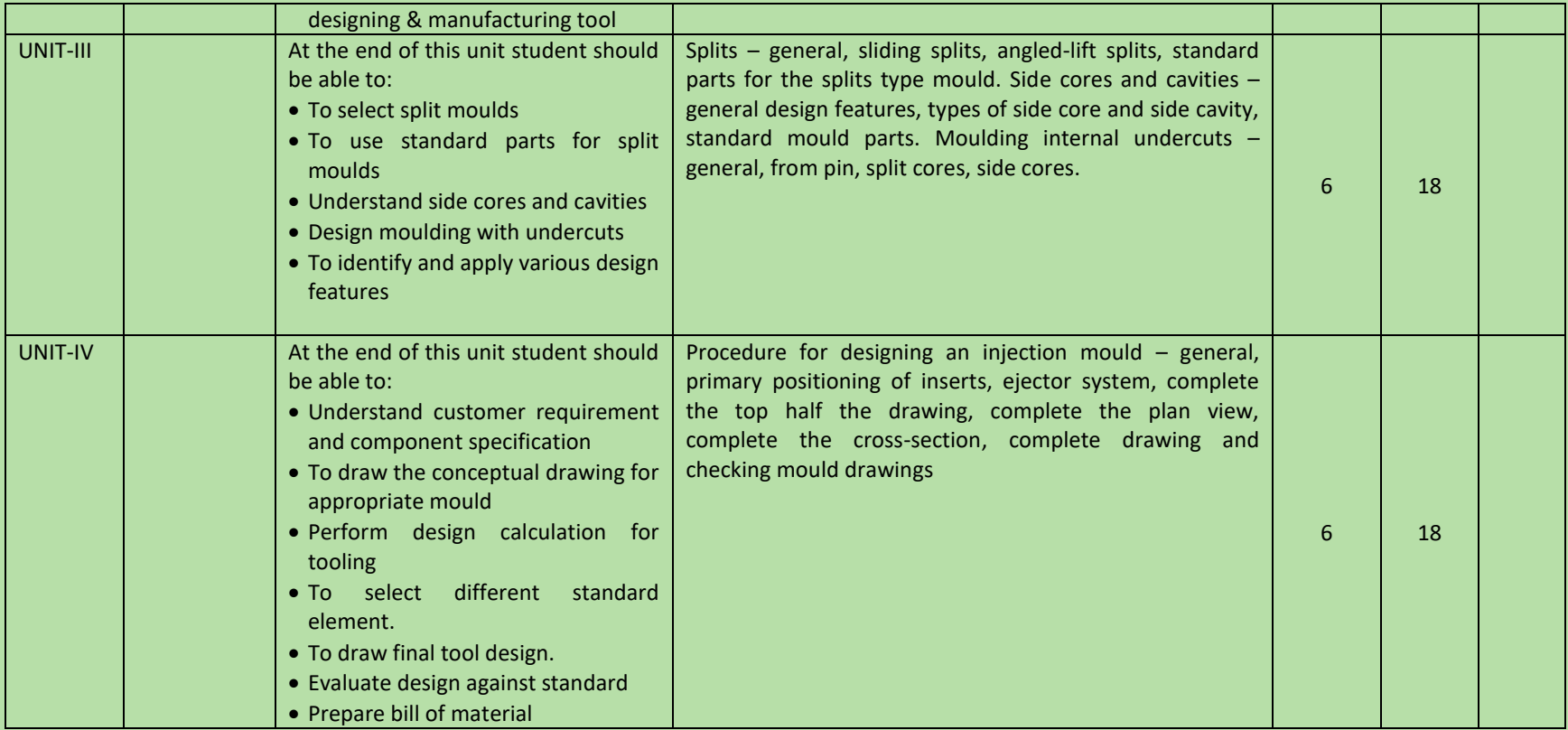

### COURSE NAME: DESIGN OF DIE CASTING DIES

### COURSE CODE:

# COURSE OUTCOMES:

After completion of course Student should be able to

- Understand clearly the tool design parameters of Design of Die Casting Dies.
- Design against standard and parameters.
- Apply design principles to specific problem.
- Interpret of output and confirming to specifications.
- Collecting data related to design and manufacturing.
- Communicate with manufacturing line.

### THEORY HOURS: 20 PRACTICAL HOURS: 80 80 THEORY MARKS: 60 PRACTICAL MARKS: 60

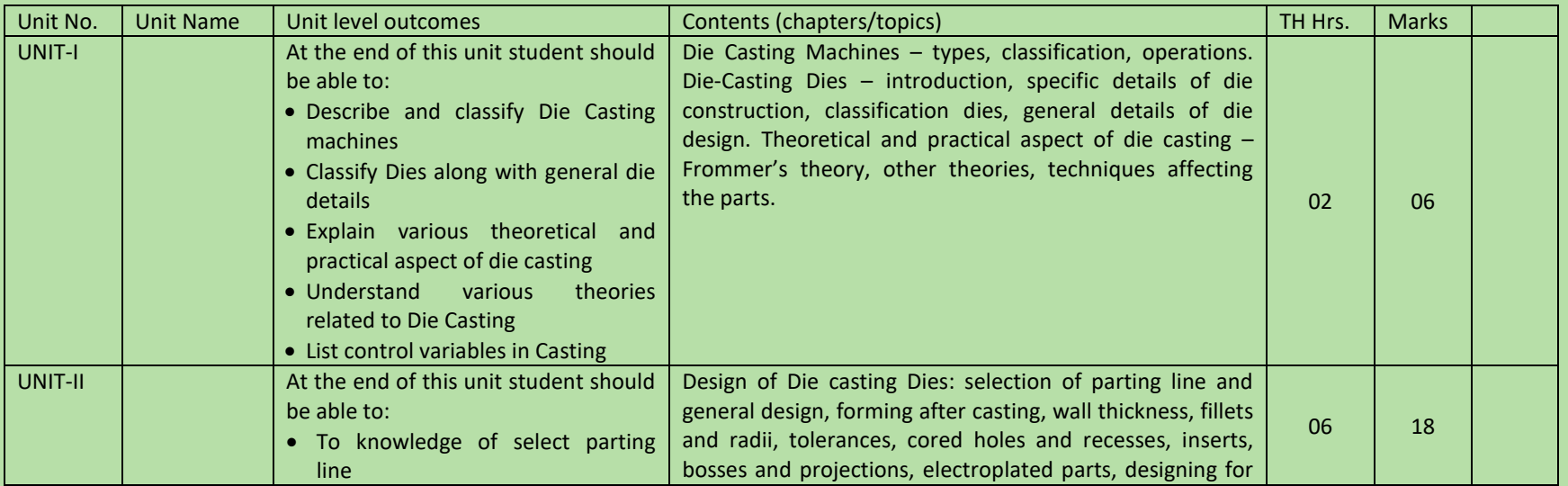

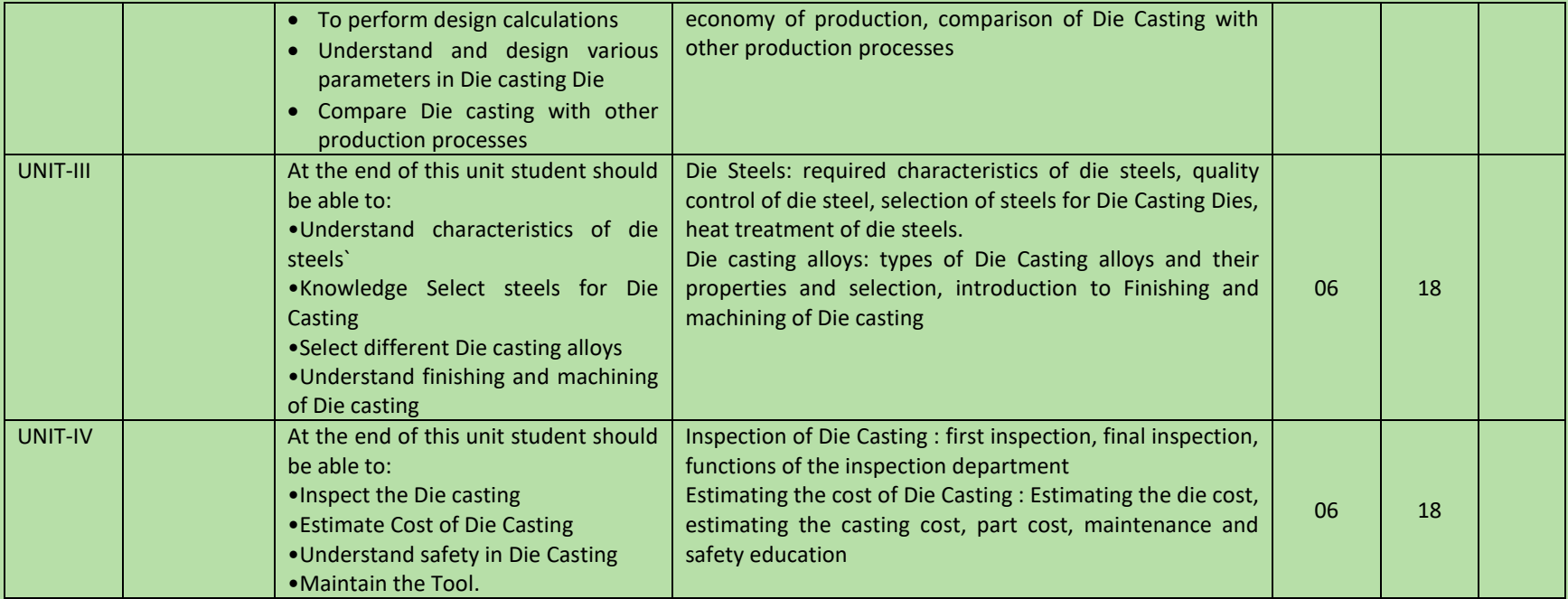

# COURSE NAME: ENTREPRENEURSHIP

# COURSE CODE:

# COURSE OUTCOMES:

After completion of course Student should be able to

- Understand Enterprise Registration.
- Understand Business Skills Motivation and Leadership
- Apply Managerial Accounting.
- Apply Financial Analysis and Planning.
- Effective Communicate.

THEORY HOURS: PRACTICAL HOURS: 20 THEORY MARKS: PRACTICAL MARKS: PRACTICAL MARKS:

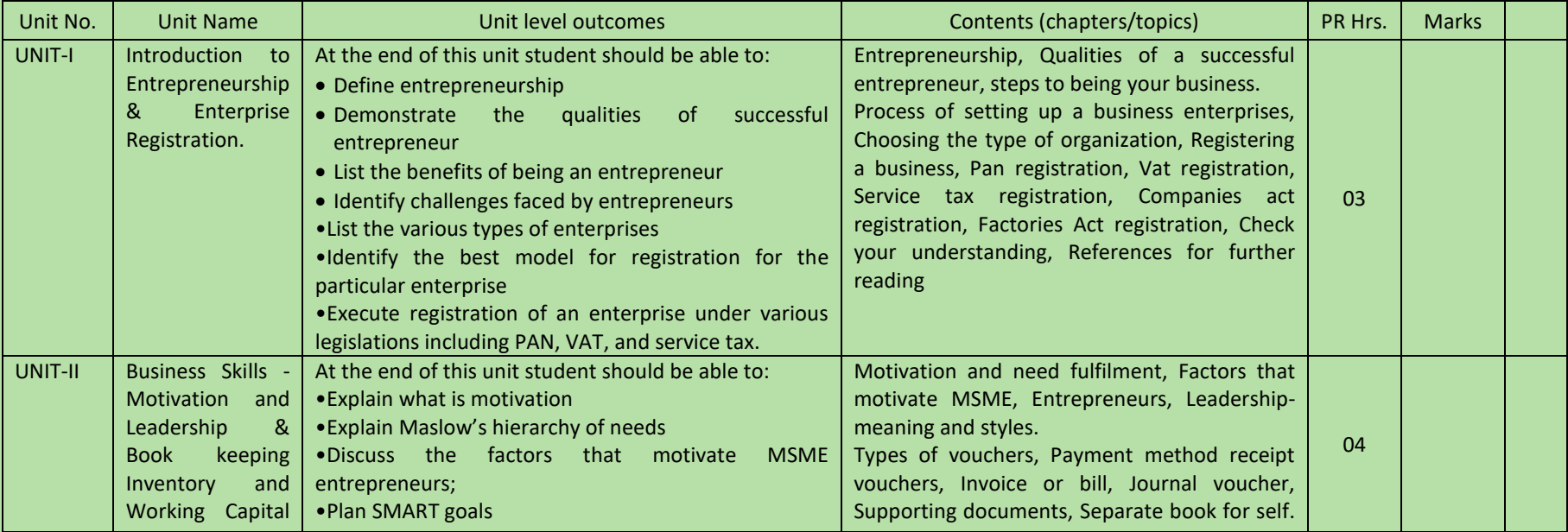

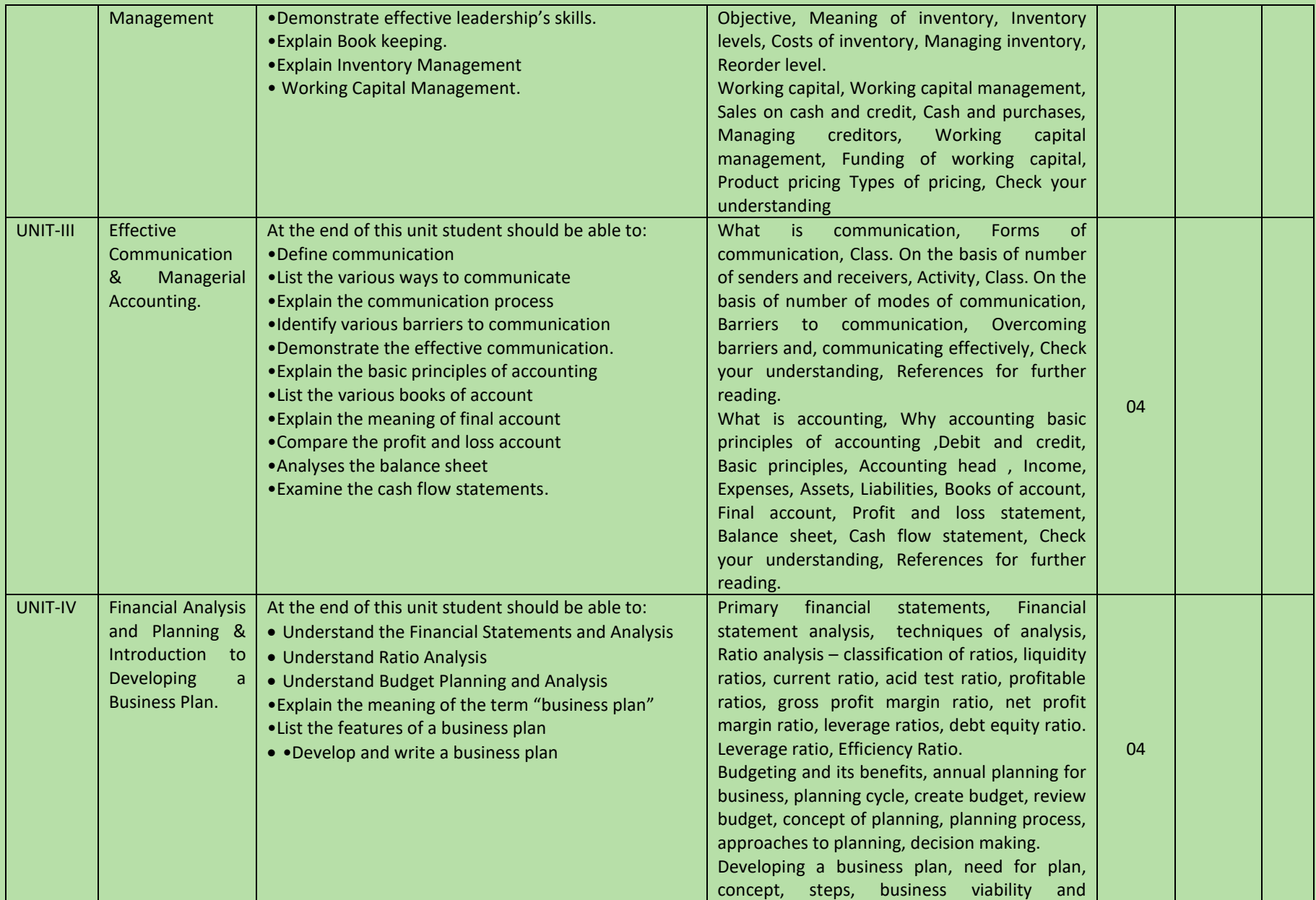

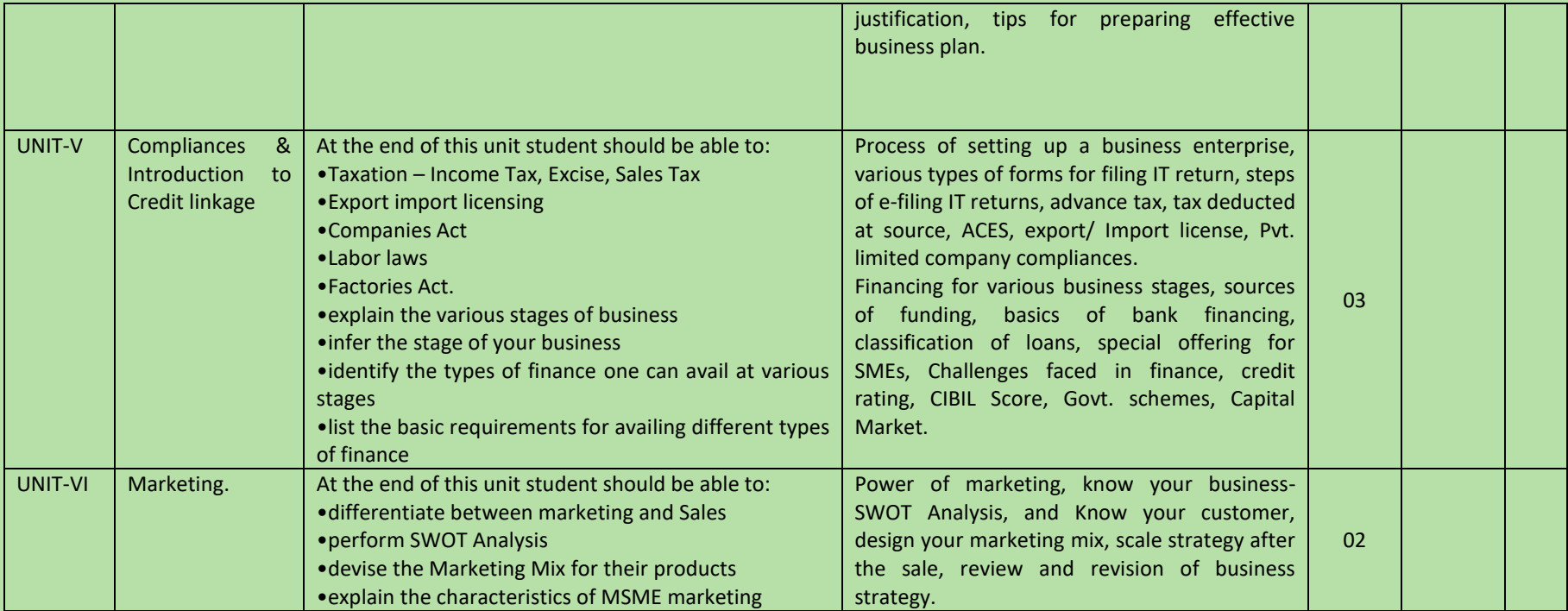

### COURSE NAME: PROJECT WORK

### COURSE CODE:

# COURSE OUTCOMES:

After completion of course Student should be able to

- Understand clearly the tool design parameters of Tool Design.
- Design against standard and parameters
- Apply design principles to specific problem
- Interpret of output and confirming to specifications
- Collecting data related to design and manufacturing
- Communicate with manufacturing line

THEORY HOURS: PRACTICAL HOURS: 120 10 10 THEORY MARKS: 60 PRACTICAL MARKS: 60

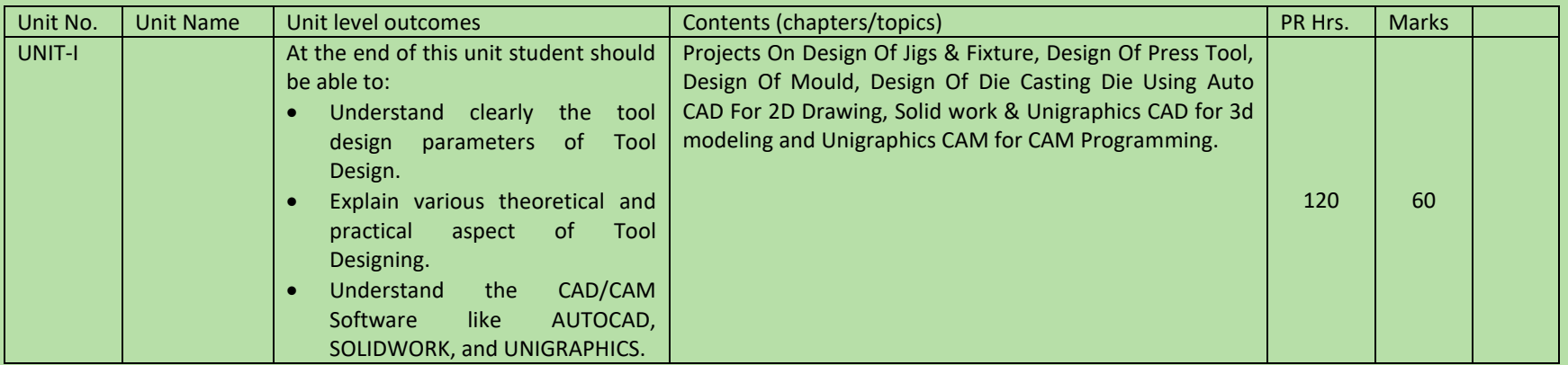